## **複数メンバー選択による提出用ファイル作成手順**

ツール起動後、HamLogQSOデータ取得が既に実施された後から、CardRallyGIFU(申請者用)画面にて メンバー局を複数選択時における絞込後申請用データシート出力、提出用ファイル作成までの手順

#### **①**絞込実施前

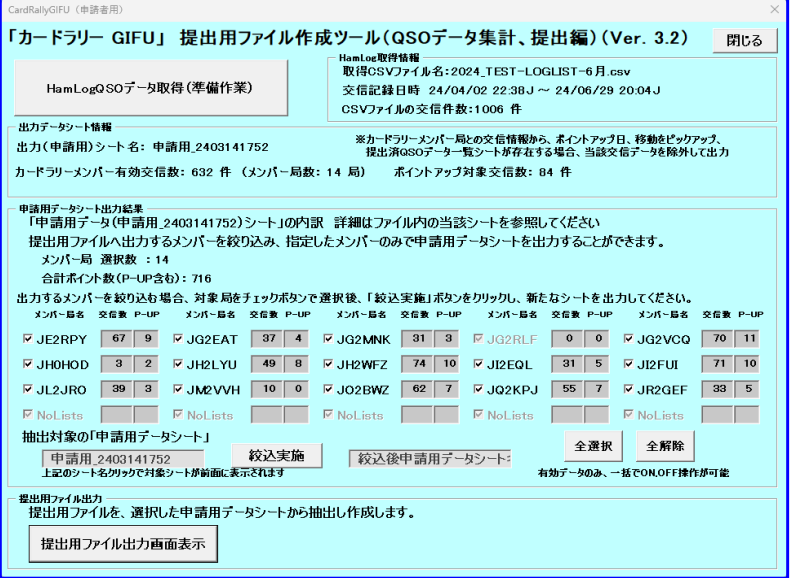

**②**提出対象メンバーのチェックボックスをONとする(下記例では 4局選択)

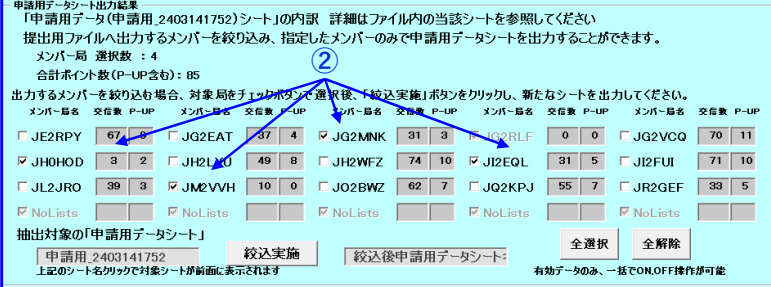

4局選択「√」により、 申請用データシート出力結果の メンバー局 選択数: 4 **合計ポイント数 (P-UP含む) : 85** の各値が設定される

#### **③**「絞込実施」ボタンクリック

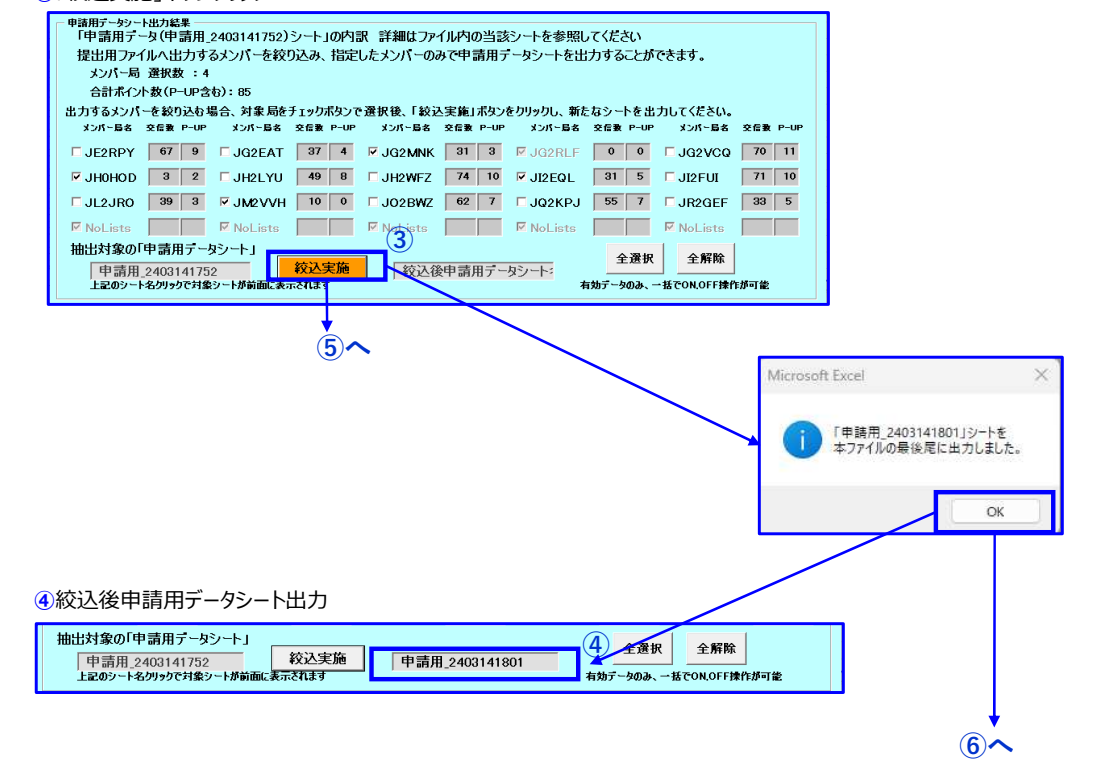

### **5** 絞込後のデータシート出力

# 絞込後申請用データシートが作成され、絞込後申請用データシート欄に作成されたシート名が表示される 申請用データシートには、③で絞り込んだ、75交信分(P-UP 10件)の情報が出力される。<br>- 日 5 - マー・

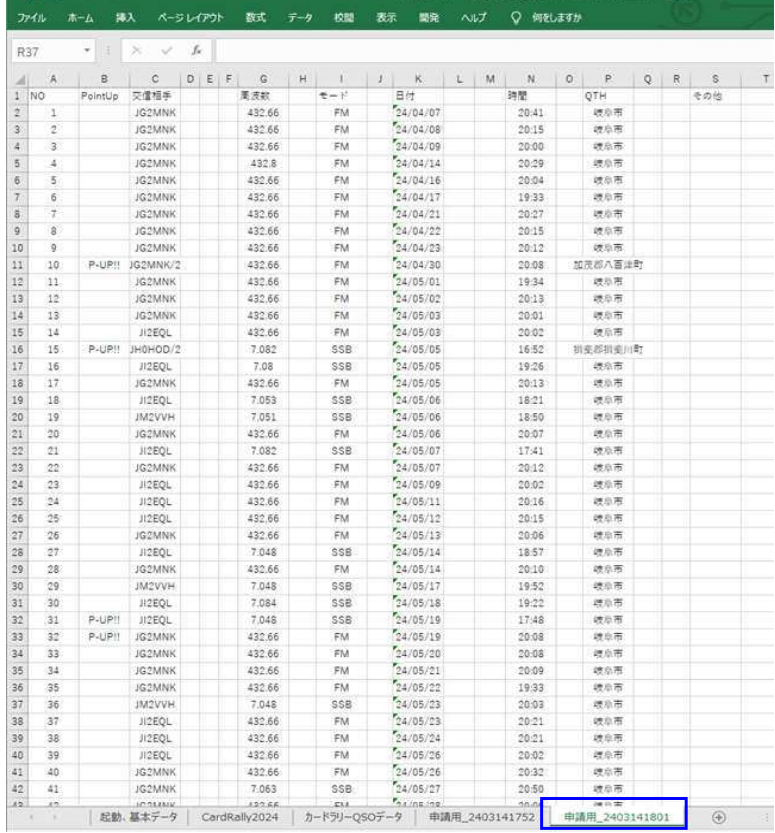

## **⑥**「提出用ファイル出⼒画面表示」ボタンクリック

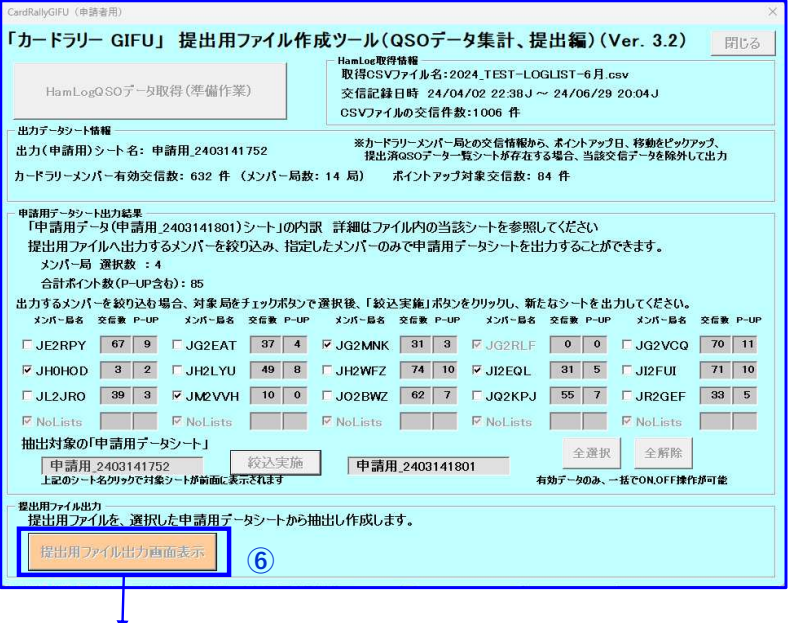

 $\overrightarrow{O}$ 

**②カードラリーGIFU 提出用ファイル出力画面の表示** 

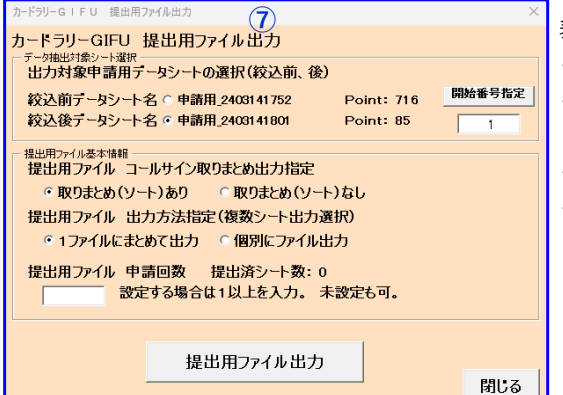

- 表示(選択)されている項目を確認する
- ・絞込後データシート名 (下段のシート名) が選択されているか
- ・開始番号指定位置は"1"で良いか
- 開始位置を指定する場合は、変更する。
- ·提出用シート出力パターンはQSOシートPT1で良いか(通常はこちらを選択)
- ・取りまとめ(ソート) 実⾏する で良いか、実⾏しない 設定へ変更可

**⑧**申請回数の設定(例は"1"を設定)、提出用ファイル出⼒ボタン のクリック

- 選択した項目 「絞込後データシート(申請用̲2302192340)」の開始番号指定位置"1"番目のデータから
- データを取得し、CardRally20xxシートを複写した新シートへデータ設定し、ファイル出力。
- **⑨** 提出用ファイル出力設定で、「取りまとめ(ソート)あり」、「1ファイルにまとめて出力」(⑨-1)の例で説明します。

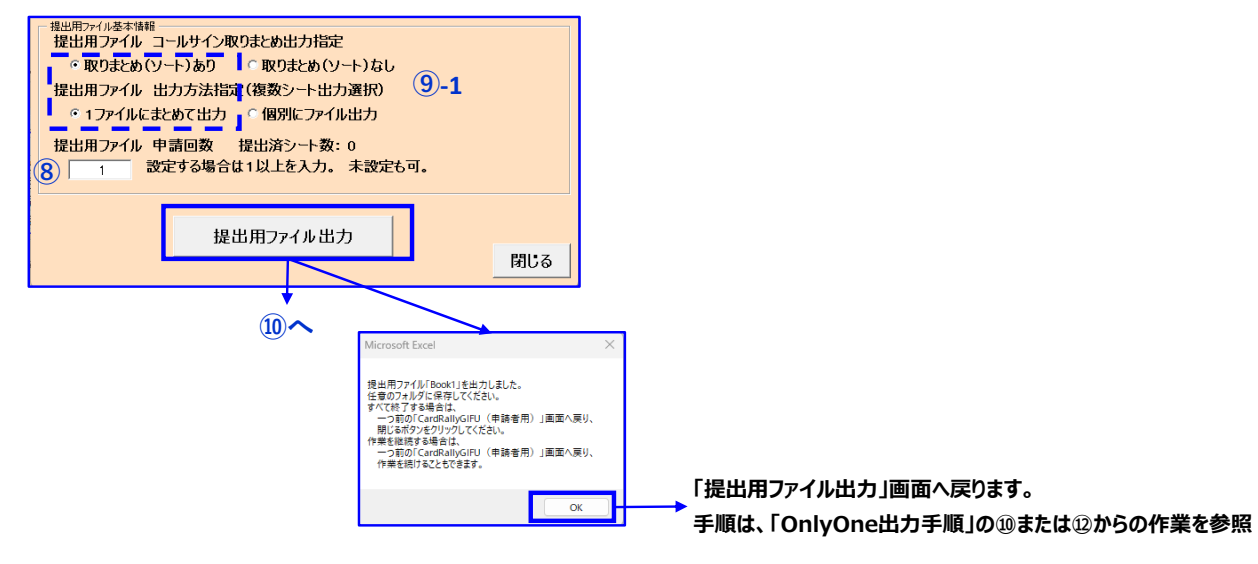

```
10提出用ファイルの出力例
「取りまとめ(ソート)あり」、「1ファイルにまとめて出力」を選択時の出力ファイル
 コールサイン毎にまとめられ、複数シートに出力される
```

| ファイル                     |    | ホーム      |                  | 挿入    |                               | ページレイアウト |             |                 | 数式             |     | データ       |                | 校開<br>表示 |   |                   | 開発    |         | ヘルプ                 |       | ○ 何をしますか                 |   |         |         |              |  |
|--------------------------|----|----------|------------------|-------|-------------------------------|----------|-------------|-----------------|----------------|-----|-----------|----------------|----------|---|-------------------|-------|---------|---------------------|-------|--------------------------|---|---------|---------|--------------|--|
| A1                       |    | ٧        |                  | ×     |                               |          | fx.         |                 | カードラリーGIFU2024 |     |           |                |          |   |                   | 申請用紙  |         | 申請日時:               |       |                          | 月 |         | Ξ       |              |  |
| z1                       | A. | B C D    |                  | EF    |                               |          | $G$ $H$ $I$ |                 | $\mathbf{J}$   | KLM |           |                |          | N | $\circ$           | P     | $\circ$ | R                   | S     | T                        | U | $\vee$  | W.      | $\mathbf{x}$ |  |
| п                        | ヵ  |          | к                |       | ラリー                           |          |             | <b>GIFU2024</b> |                | 申   |           | 請              | 用        | 紙 |                   | 申     | 請       | E                   | 時     | $\cdot$ :                |   | 月       |         | Ħ            |  |
| コールサイン<br>$\overline{2}$ |    |          |                  |       |                               |          |             |                 |                |     |           |                | 住        | 所 | $\overline{\tau}$ |       |         |                     |       |                          |   |         |         |              |  |
| 3                        |    | お名前      |                  |       |                               |          |             |                 |                |     |           |                |          |   |                   |       |         |                     |       |                          |   |         |         |              |  |
| a                        |    | 审話番号     |                  |       |                               |          |             |                 |                |     |           |                |          |   |                   |       |         |                     |       |                          |   |         |         |              |  |
| 5                        |    | e-mail:  |                  |       |                               |          |             |                 |                |     |           |                |          |   |                   |       |         |                     | 申請科金  |                          |   |         |         |              |  |
| 6                        |    |          |                  |       | 記載事項が事実に相違ないことを私の名誉において誓約します。 |          |             |                 |                |     |           | $\overline{c}$ |          |   |                   | 申请回目  |         | 振込方法                |       |                          |   |         |         |              |  |
| 7                        | NO |          | ダム名              |       | 交信相手                          |          |             |                 | 周波数            |     | 平一節       |                | 日付       |   |                   |       |         | 時間                  |       | QTH                      |   |         | その他     |              |  |
| 8                        |    | 1打上調整池   |                  |       | JG2MNK                        |          |             |                 | 432.66         |     | FM        |                | 24/05/21 |   |                   |       |         | 20:09               |       | 峡岛市                      |   |         |         |              |  |
| Q                        |    | 2 高根第一ダム |                  |       | JG2MNK                        |          |             |                 | 432.66         |     | FM        |                | 24/05/22 |   |                   |       |         | 19:33               |       | 峡阜市                      |   |         |         |              |  |
| 10                       |    | 3 浅井田ダム  |                  |       | <b>JG2MNK</b>                 |          |             |                 | 432.66         |     | FM        |                | 24/05/26 |   |                   |       | 20:32   |                     |       | 峡岛市                      |   |         |         |              |  |
| 11                       |    | 4 大黒谷ダム  |                  |       | <b>JG2MNK</b>                 |          |             |                 | 7.063          |     | SSB       |                | 24/05/27 |   |                   |       | 20:50   |                     |       | 峡島市                      |   |         |         |              |  |
| 12                       |    | 5 丹生川ダム  |                  |       | IG2MNK                        |          |             |                 | 432.66         |     | FM        |                | 24/05/28 |   |                   |       | 20:06   |                     |       | 胡鱼市                      |   |         |         |              |  |
| 13                       |    | 6 御大典池   |                  |       | <b>JG2MNK</b>                 |          |             |                 | 432.66         |     | <b>FM</b> |                | 24/06/10 |   |                   |       | 20:08   |                     |       | 峡岛市                      |   |         |         |              |  |
| 14                       |    |          | 7月前補数部なム         |       | IG2MNK                        |          |             |                 | 432,66         |     | FM        |                | 24/06/11 |   |                   |       |         | <b>共島市</b><br>20:09 |       |                          |   |         |         |              |  |
| 15                       |    |          | 8 加子母防災ダム JG2MNK |       |                               |          |             |                 | $\overline{1}$ |     | SSB       |                | 24/06/17 |   |                   |       | 15:42   |                     |       | 峡岛市                      |   |         |         |              |  |
| 16                       |    | 9 根の上海   |                  |       | JG2MNK                        |          |             |                 | 432.66         |     | FM        |                | 24/06/18 |   |                   |       | 20:02   |                     |       | 峡島市                      |   |         |         |              |  |
| 17                       |    | 10 落合ダム  |                  |       | JG2MNK                        |          |             |                 | 432.66         |     | FM        |                | 24/06/19 |   |                   | 20:46 |         |                     | 胡草市   |                          |   | P-UP E  |         |              |  |
| 18                       |    | 11 笠置ダム  |                  |       | JG2MNK                        |          |             |                 | 432.66         |     | FM        |                | 24/06/19 |   |                   |       | 20:46   |                     |       | 峡岛市                      |   |         | P-UP E  |              |  |
| 19                       |    | 12 小里川ダム |                  |       | IH0HOD/1                      |          |             |                 | 7,095          |     | SSB       |                | 24/06/11 |   |                   |       | 17:29   |                     |       | 東京都北区                    |   |         |         |              |  |
| 20                       |    | 13 松野ダム  |                  |       | IHOHOD/1                      |          |             |                 | 7,064          |     | SSB       |                | 24/06/19 |   |                   |       | 19:35   |                     |       | 東京都北区                    |   |         | $P-UPE$ |              |  |
| 21                       |    | 14 岩村ダム  |                  |       | JH0HOD/1                      |          |             |                 | 7.064          |     | SSB       |                | 24/06/19 |   |                   |       | 19:35   |                     | 東京都北区 |                          |   | $P-UPE$ |         |              |  |
| 22                       |    | 15 阿木川ダム |                  |       | <b>IEEOL</b>                  |          |             |                 | 432.66         |     | FM        |                | 24/05/23 |   |                   |       | 20:21   |                     |       | 邮集市                      |   |         |         |              |  |
| 23                       |    | 16 川辺ダム  |                  |       | <b>JI2EOL</b>                 |          |             |                 | 432.66         |     | FM        |                | 24/05/24 |   |                   |       | 20:21   |                     | 峡岛市   |                          |   |         |         |              |  |
| 24                       |    |          | 17 小洗防災溜池        |       | JI2EQL                        |          |             |                 | 432.66         |     | FM        |                | 24/05/26 |   |                   |       | 20:02   |                     |       | 峡泉市                      |   |         |         |              |  |
| 25                       |    | 18 今渡ダム  |                  |       | JI2EQL                        |          |             |                 | 7,066          |     | SSB       |                | 24/05/30 |   |                   | 17:54 |         |                     | 峡阜市   |                          |   |         |         |              |  |
| 26                       |    |          | 19 伊自良溜池         |       | <b>JISSOL</b>                 |          |             | 432.66          |                | FM  |           | 24/05/31       |          |   | 20:03             |       |         | 峡岛市                 |       |                          |   |         |         |              |  |
| 27                       |    | 20 下小鳥ダム |                  |       | JI2EQL                        |          |             |                 | 7.091          |     | SSB       |                | 24/06/10 |   |                   | 21:09 |         |                     | 峡阜市   |                          |   |         |         |              |  |
| 28                       |    | 21打保ダム   |                  |       | <b>IEEOL</b>                  |          |             |                 | 7,054          |     | SSB       |                | 24/06/12 |   |                   |       | 18:39   |                     | 峡岛市   |                          |   |         |         |              |  |
| 29                       |    | 22 角川ダム  |                  |       | JI2EQL                        |          |             |                 | 7.048          |     | SSB       |                | 24/06/13 |   |                   |       | 19:16   |                     | 岐阜市   |                          |   |         |         |              |  |
|                          |    |          |                  | No. 1 |                               | No. 2    |             | $^{\circledR}$  |                |     |           |                |          |   |                   |       |         |                     | ÷.    | $\overline{\phantom{a}}$ |   |         |         |              |  |

出力作業終了後、必要情報を記入、ファイル保存し、カードラリー事務局へ提出します。